SAP ABAP table PIQBPEI IT1711 {Structure for IT1711 for TB058 (in Report BUPTDTRANSMIT)}

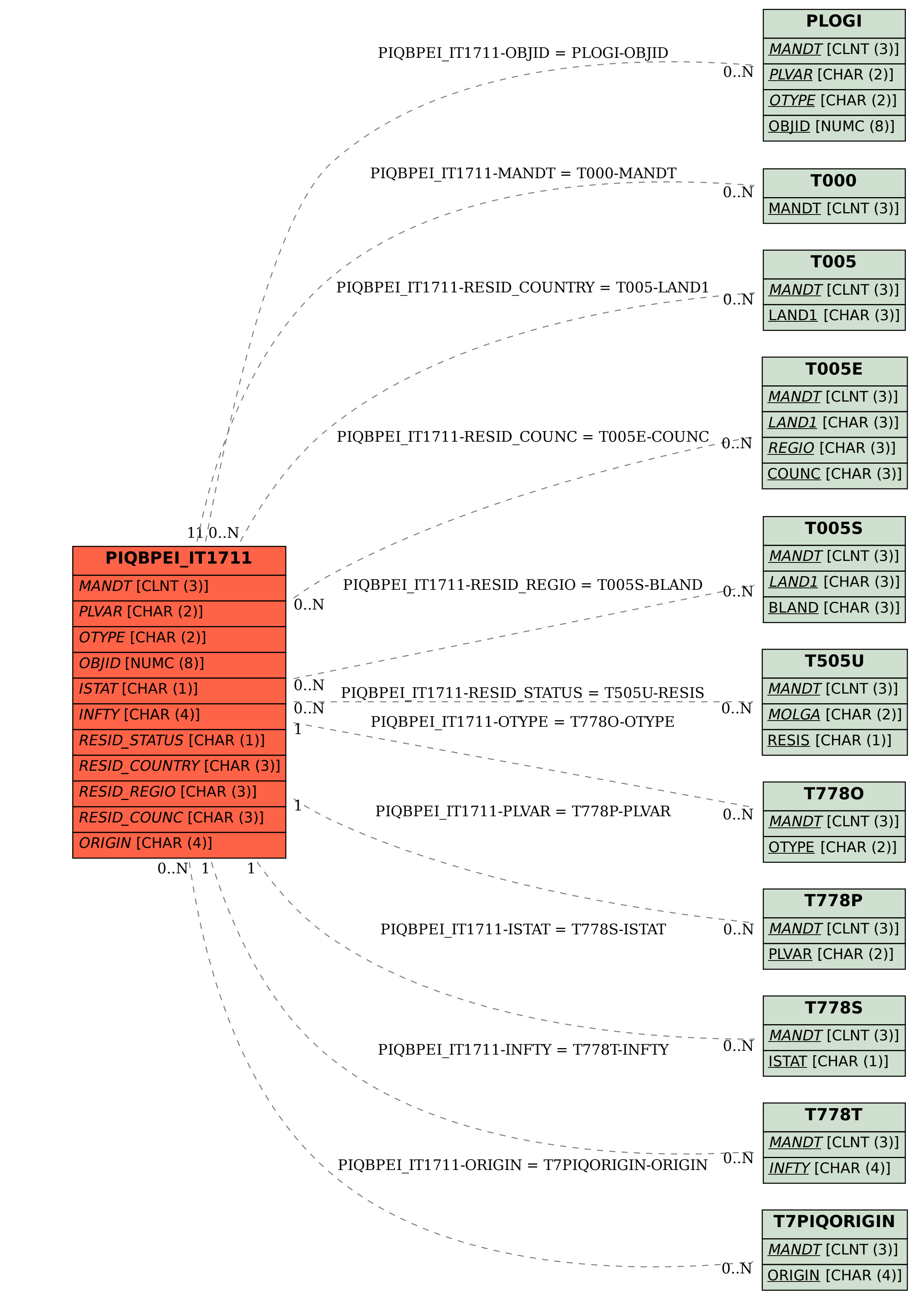